Министерство образования и науки Российской Федерации

Федеральное государственное бюджетное образовательное учреждение высшего образования «Чувашский государственный университет имени И.Н.Ульянова»

Факультет информатики и вычислительной техники

Кафедра математического и аппаратного обеспечения информационных систем

«УТВЕРЖДАЮ» Проректор по учебной работе И.Е. Поверинов

«31» августа 2017 г.

# РАБОЧАЯ ПРОГРАДАА ДИСЦИДИНЫ «КОМПЬЮТЕРНАЯ ГРАФИКА»

Направление подготовки (специальность) 09:03:04. Информатика и вычислительная техника Квалификация (степень) выпускника - Бакалавре Профиль (направленность) Вычислительные машины, комплексы, системы и сети Академический бакалавриат

Чебоксары - 2017

Рабочая программа основана на требованиях Федерального государственного образовательного стандарта высшего образования по направлению подготовки 09.03.01 Информатика и вычислительная техника, утвержденного приказом Минобрнауки 12.01.2016  $\Gamma$ . No 5.

#### СОСТАВИТЕЛИ:

Доцент, к. ф.-м. н.

Доцент

 $\frac{OCC}{f(leg)}$  Д.В. Ильин

ОБСУЖЛЕНО:

на заседании кафедры математического и аппаратного обеспечения информационных систем 30 августа 2017 г., протокол №1

заведующий кафедрой

tour Д.В. Ильин

СОГЛАСОВАНО:

Методическая комиссия факультета информатики и вычислительной техники 30 августа 2017 г., протокол № 1.

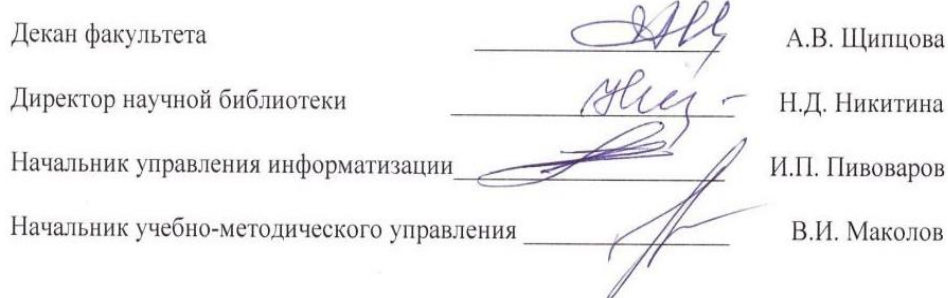

<span id="page-2-0"></span>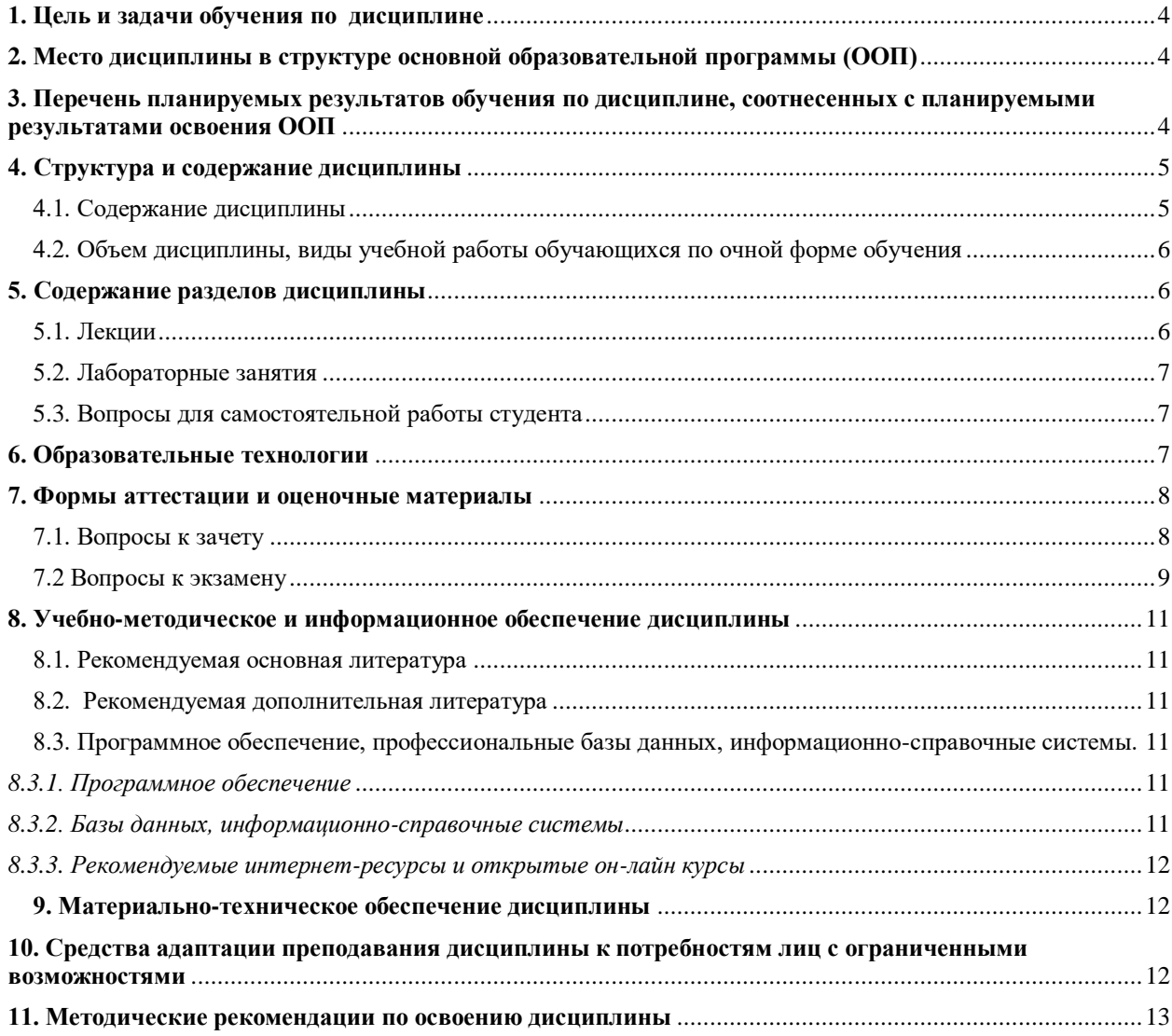

# Оглавление

## **1. Цель и задачи обучения по дисциплине**

Цель дисциплины формирование базовых знаний о теоретических основах, направлениях развития компьютерной графики и областях ее применения, освоение основные приемов реализации алгоритмов машинной графики на ПК.

Задачи дисциплины:

- освоение методик использования программных средств для решения практических задач. - выработка представлений о возможностях современных графических систем;

- формирование умений аппаратной реализации графических функций и алгоритмов

визуализации: отсечения, развертки, удаления невидимых линий и поверхностей, закраски;.

#### <span id="page-3-0"></span>**2. Место дисциплины в структуре основной образовательной программы (ООП)**

Дисциплина «Компьютерная графика» является обязательной дисциплиной вариативной части учебного плана по направлению подготовки 09.03.01 «Информатика и вычислительная техника».

Изучение дисциплины «Компьютерная графики» основывается на базе знаний, умений и владений, полученных обучающимися в рамках изучения дисциплины «Программирование», «Алгебра и геометрия».

Дисциплина является предшествующей для следующих дисциплин и практик: «Цифровая обработка сигналов», производственной и преддипломной практик, Выпускной квалификационной работы.

## <span id="page-3-1"></span>**3. Перечень планируемых результатов обучения по дисциплине, соотнесенных с планируемыми результатами освоения ООП**

Процесс обучения по дисциплине направлен на формирование следующих компетенций:

способность осваивать методики использования программных средств для решения практических задач (ОПК-2);

способность разрабатывать компоненты аппаратно-программных комплексов и баз данных, используя современные инструментальные средства и технологии программирования (ПК-2).

В результате обучения по дисциплине, обучающийся должен (ЗУН):

знать:

 $O$  $TK-2$ 

основные понятия компьютерной графики (З1),

графические примитивы языков программирования (З2),

аффинные преобразования на плоскости и в пространстве (З3),

геометрические сплайны (З4);

растровые алгоритмы (З5);

алгоритмы удаления невидимых линий и частей поверхностей (З6),

триангуляции и построение линий уровня (З7);

ПК-2

современные графические средства языка C++ и среды Microsoft Visual Studio (З8) уметь:

ОПК-2

проектировать алгоритмы преобразований геометрических объектов на плоскости и в пространстве (У1);

реализовывать алгоритмы с помощью современных средств программирования (У2); проектировать растровые алгоритмы и заполнения областей (У3); ПК-2

применять графические средства среды Microsoft Visual Studio при создании

приложений (У4)

владеть навыками:

 $O$  $TK-2$ 

проектирования алгоритмов вычислительной геометрии и реализации их на языках программирования (Н1);

проектирования растровых алгоритмов (Н2);

реализации алгоритмов удаления невидимых линий и частей плоскости и построения линий уровня (Н3);

ПК-2

разработки графических приложений с использованием современных инструментальных средств и технологий программирования (Н4).

# <span id="page-4-0"></span>**4. Структура и содержание дисциплины**

Образовательная деятельность по дисциплине проводится:

 в форме контактной работы обучающихся с педагогическими работниками организации и (или) лицами, привлекаемыми организацией к реализации образовательных программ на иных условиях (далее – контактная работа);

в форме самостоятельной работы.

Контактная работа включает в себя занятия лекционного типа, занятия семинарского типа (семинары, практические занятия, лабораторные работы, практикумы), групповые и (или) индивидуальные консультации, в том числе в электронной информационнообразовательной среде.

Обозначения:

Л – лекции, л/р – лабораторные работы, КСР – контроль самостоятельной работы, СРС – самостоятельная работа студента, ИФР – интерактивная форма работы, К – контроль.

<span id="page-4-2"></span><span id="page-4-1"></span>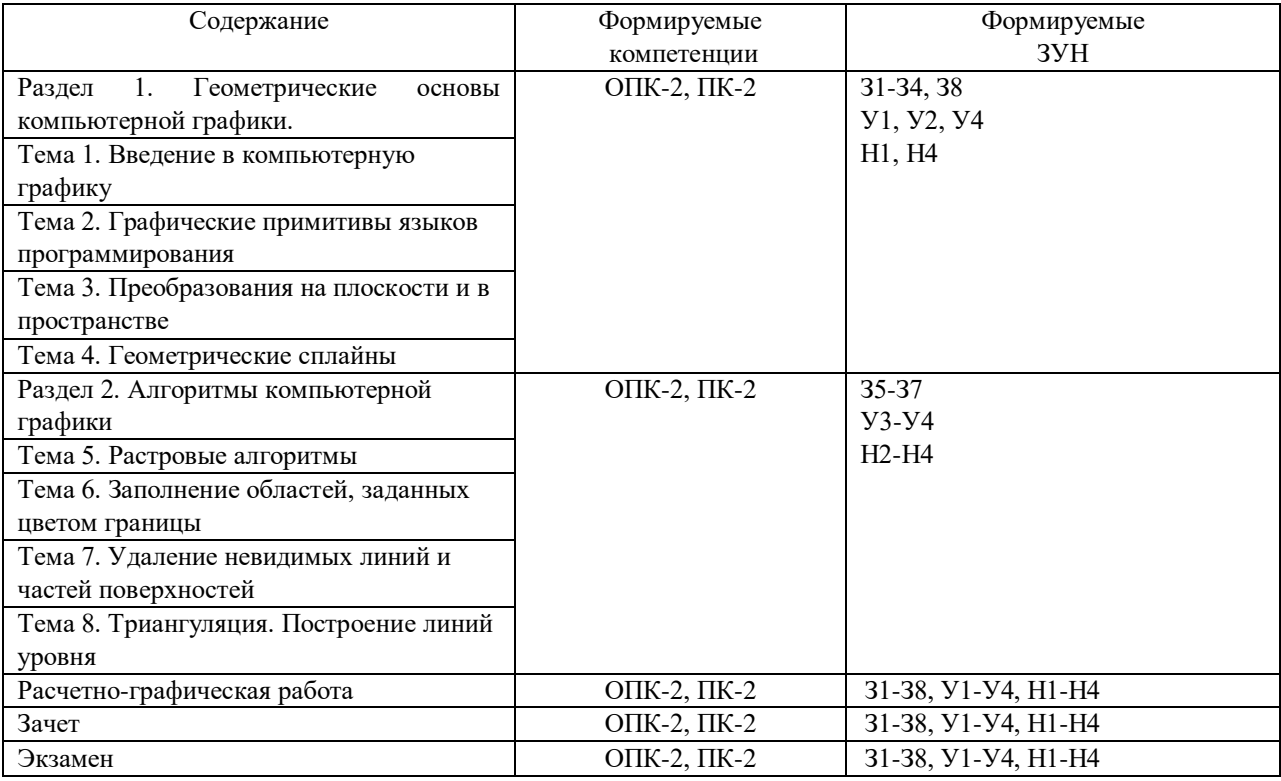

4.1. Содержание дисциплины

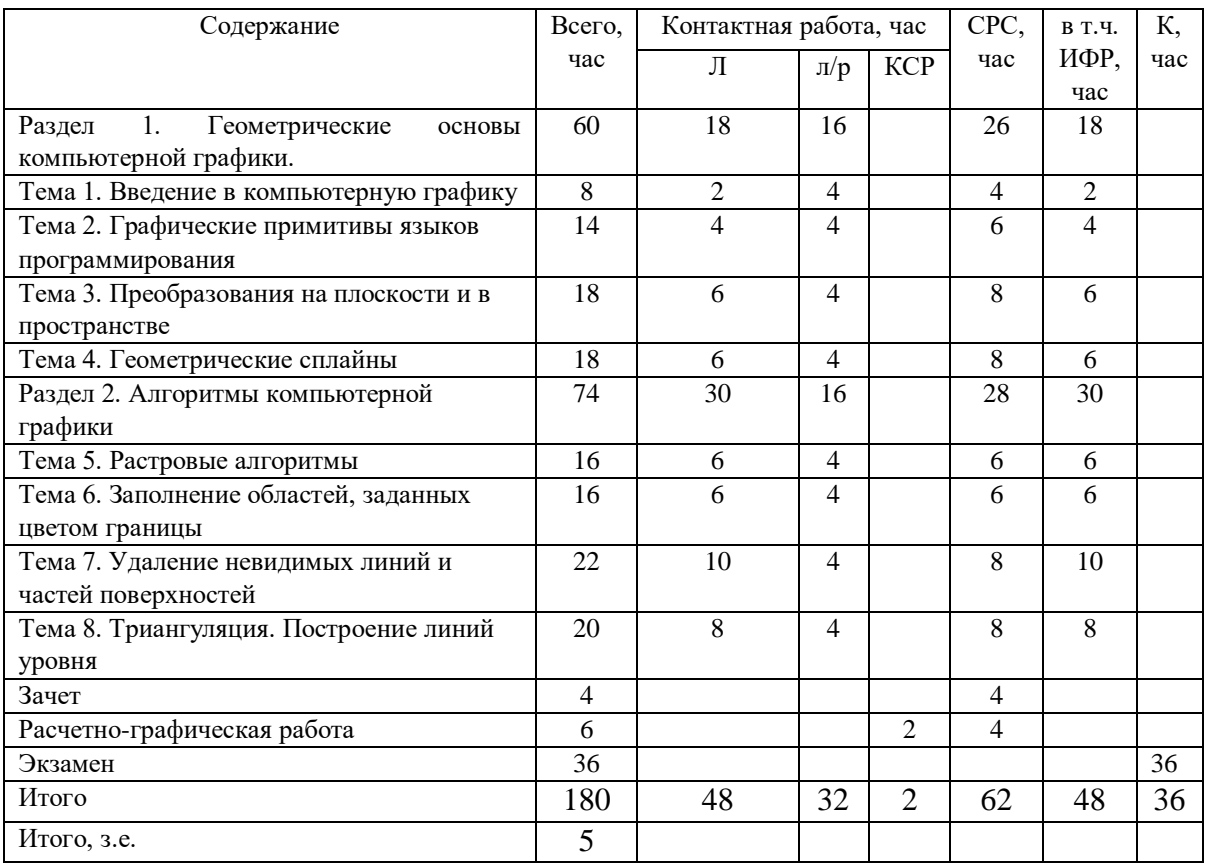

#### 4.2. Объем дисциплины, виды учебной работы обучающихся по очной форме обучения

## <span id="page-5-1"></span><span id="page-5-0"></span>**5. Содержание разделов дисциплины**

5.1. Лекции

Тема 1. Введение в компьютерную графику

Роль и место компьютерной графики в современном мире.

Тема 2. Графические примитивы языков программирования

Рисование линейных объектов. Рисование сплошных объектов. Работа со шрифтами. Работа с видеостраницами.

Тема 3. Преобразования на плоскости и в пространстве

Аффинные преобразования на плоскости. Аффинные преобразования в пространстве. Виды проектирования. Особенности проекций гладких отображений. Тема 4. Геометрические сплайны

Кубические сплайны, бикубические сплайны. Кривые Безье.

Тема 5. Растровые алгоритмы

Растровое представление геометрических объектов. Растровая развертка отрезка. Алгоритм Брезенхейма для четырехсвязной и восьмисвязной разверток отрезка.

Тема 6. Заполнение областей, заданных цветом границы.

Заполнение сплошных областей. Заполнение многоугольников. Алгоритмы заполнения области затравкой.

Тема 7. Удаление невидимых линий и частей поверхностей Постановка проблемы. Метод z- буфера. Удаление нелицевых граней многогранника. Методы приоритетов. Метод плавающего горизонта. Метод двоичного разбиения пространства. Алгоритмы построчного сканирования.

Тема 8. Триангуляция. Построение линий уровня Приближение функции на нерегулярной сетке. Алгоритм построения триангуляции. Построение линий уровня функции двух переменных.

#### 5.2. Лабораторные занятия

<span id="page-6-0"></span>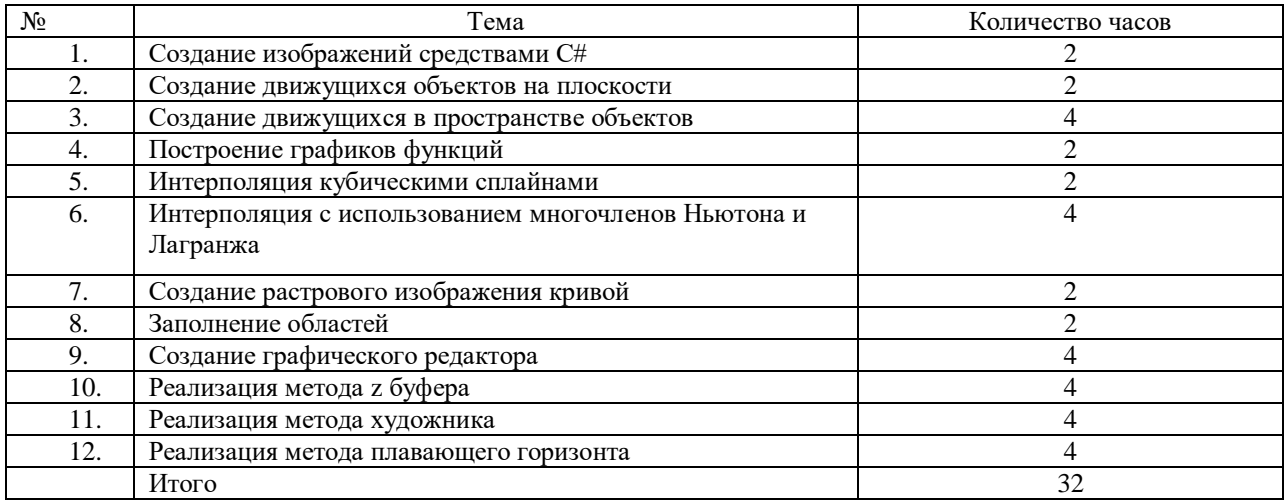

### 5.3. Вопросы для самостоятельной работы студента

<span id="page-6-1"></span>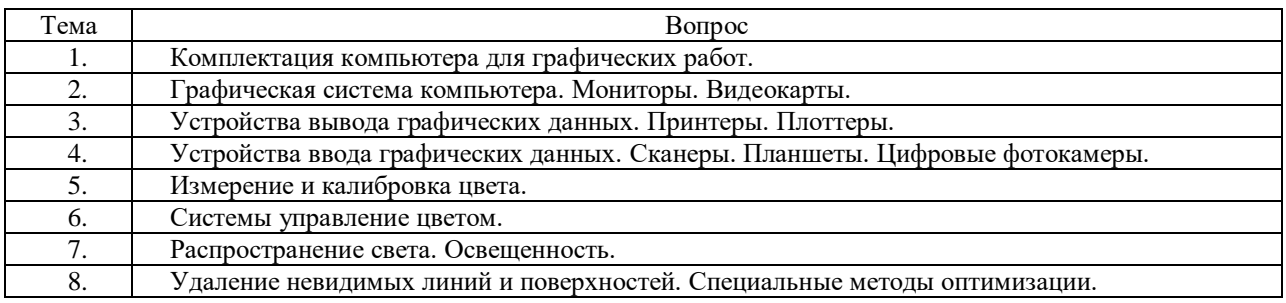

### **6. Образовательные технологии**

<span id="page-6-2"></span>В соответствии со структурой образовательного процесса по дисциплине применяются следующие технологии:

- диагностики;
- целеполагания;
- управления процессом освоения учебной информации;
- применения знаний на практике, поиска новой учебной информации;

 организации совместной и самостоятельной деятельности обучающихся (учебно-познавательной, научно-исследовательской, частично-поисковой, репродуктивной, творческой и пр.);

контроля качества и оценивания результатов образовательной деятельности.

В соответствии с требованиями ФГОС ВО для реализации компетентностного подхода при обучении дисциплине предусмотрено широкое использование в учебном процессе активных и интерактивных методов проведения занятий.

При обучении дисциплине применяются следующие формы занятий:

 лекции, направленные на получение новых и углубление научно-теоретических знаний, в том числе вводная лекция, информационная лекция, обзорная лекция, лекцияконсультация, проблемная лекция, лекции-дискуссии, лекции-беседы и др.;

 лабораторные занятия, проводимые под руководством преподавателя в учебной лаборатории с использованием компьютеров и учебного оборудования, направленные на закрепление и получение новых умений и навыков, применение знаний и умений, полученных на теоретических занятиях, при решении практических задач и др.

Все занятия обеспечены мультимедийными средствами (проектор, экран) для повышения качества восприятия изучаемого материала. В образовательном процессе широко используются информационно-коммуникационные технологии.

Самостоятельная работа студентов – это планируемая работа студентов,

выполняемая по заданию при методическом руководстве преподавателя, но без его непосредственного участия. Формы самостоятельной работы студентов определяются содержанием учебной дисциплины, степенью подготовленности студентов. Они могут иметь учебный или учебно-исследовательский характер: анализ литературы по теме, подготовка к лабораторным работам, подготовка реферативных сообщений, разработка проекта и др.

Формами контроля самостоятельной работы выступают оценивание проверка отчётов по результатам выполненных заданий и лабораторных работ, расчетнографической работы. Результаты самостоятельной работы учитываются при оценке знаний на экзамене и зачёте.

#### <span id="page-7-0"></span>**7. Формы аттестации и оценочные материалы**

Текущий контроль предназначен для проверки хода и качества усвоения учебного материала, стимулирования учебной работы обучающихся и совершенствования методики проведения занятий. Он проводится в ходе всех видов занятий в форме, избранной преподавателем.

Промежуточная аттестация имеет целью определить степень достижения учебных целей по учебной дисциплине и проводится в форме экзамена и зачета, выполнения расчетно-графической работы. Принимается экзамен и зачет преподавателями, читающими лекции по данной учебной дисциплине в соответствии с перечнем основных вопросов, выносимых для контроля знаний обучающихся.

### 7.1. Вопросы к зачету

- <span id="page-7-1"></span>1. Основные понятия компьютерной графики. Графические примитивы языков программирования
- 2. Аксонометрическая проекция. Виды аксонометрических проекций.
- 3. Геометрические сплайны
- 4. Косоугольные проекции.
- 5. Кривые Безье
- 6. Кубические сплайны
- 7. Матрицы аффинных преобразований в пространстве.
- 8. Матрицы аффинных преобразований на плоскости.
- 9. Метод Z буфера.
- 10. Метод приоритетов
- 11. Методы количественной невидимости
- 12. Методы решения задач загораживания
- 13. Особенности проекций гладких отображений
- 14. Перспективные проекции
- 15. Растровая развертка отрезка
- 16. Алгоритм Брезенхейма для развертки отрезка
- 17. Растровое представление геометрических объектов
- 18. Тест принадлежности точки многоугольнику
- 19. Заполнение многоугольников
- 20. Алгоритмы заполнения области с затравкой

Оценивание результатов зачета

Зачет проводится по окончании занятий по дисциплине до начала экзаменационной сессии в период недели контроля самостоятельной работы.

Билет для проведения промежуточной аттестации в форме зачета включают вопросы и задачи для проверки сформированности знаний, умений и навыков.

Оценка «зачтено» проставляется студенту, выполнившему и защитившему в полном объеме лабораторные работы в течение семестра, если у него имеются твердые и полные знания программного материала, им выполняются правильные действия по применению знаний на практике, он четко излагает материала.

Оценка «не зачтено» проставляется студенту, не выполнившему и (или) не зашитившему в полном объеме практические залания в течение семестра, либо наличие грубых ошибок в ответе, непонимание сущности излагаемого вопроса, неумение применять знания на практике, неуверенность и неточность ответов на дополнительные и наводящие вопросы.

7.2 Вопросы к экзамену

- <span id="page-8-0"></span>1. Основные понятия компьютерной графики. Графические примитивы языков программирования
- 2. Аксонометрическая проекция. Виды аксонометрических проекций.
- 3. Геометрические сплайны
- 4. Косоугольные проекции.
- 5. Кривые Безье
- 6. Кубические сплайны
- 7. Матрицы аффинных преобразований в пространстве.
- 8. Матрицы аффинных преобразований на плоскости.
- 9. Метод Z буфера.
- 10. Метод приоритетов
- 11. Методы количественной невидимости
- 12. Методы решения задач загораживания
- 13. Особенности проекций гладких отображений
- 14. Перспективные проекции
- 15. Растровая развертка отрезка
- 16. Алгоритм Брезенхейма для развертки отрезка
- 17. Растровое представление геометрических объектов
- 18. Тест принадлежности точки многоугольнику
- 19. Заполнение многоугольников
- 20. Алгоритмы заполнения области с затравкой
- 21. Тест принадлежности точки многоугольнику
- 22. Разбиение картинной плоскости. Алгоритм Варнака.
- 23. Кеширование по равномерной сетке
- 24. Метод художника
- 25. Алгоритм Ву.

Оценивание результатов экзамена

Экзаменационный билет для проведения промежуточной аттестации включают вопросы и задачи для проверки сформированности знаний, умений и навыков.

Общими критериями, определяющими оценку знаний, умений и навыков на экзамене, являются:

лля опенки «отлично» - наличие глубоких и исчерпывающих знаний в объёме пройденного программного материала правильные и уверенные действия по применению полученных знаний на практике, грамотное и логически стройное изложение материала при ответе, знание дополнительно рекомендованной литературы;

для оценки «хорошо» - наличие твердых и достаточно полных знаний  $\frac{1}{2}$ программного материала, незначительные ошибки при освещении заданных вопросов, правильны действия по применению знаний на практике, четкое изложение материала;

для оценки «удовлетворительно» - наличие твердых знаний пройденного материала, изложение ответов с ошибками, уверенно исправляемыми после дополнительных вопросов, необходимость наводящих вопросов, правильные действия по

применению знаний на практике;

 для оценки «неудовлетворительно» - наличие грубых ошибок в ответе, непонимание сущности излагаемого вопроса, неумение применять знания на практике, неуверенность и неточность ответов на дополнительные и наводящие вопросы.

7.3. Выполнение и примерные задания расчетно-графической работы

Расчетно-графическая работа выполняется в в процессе изучения дисциплины. Общее руководство и контроль за ходом выполнения расчетно-графической работы осуществляет преподаватель соответствующей дисциплины. Расчетно-графическая работа выполняется в соответствии с методическими указаниями для обучающихся.

Основными функциями руководителя расчетно-графической работы являются:

определение и формулирование задания расчетно-графической работы;

 консультирование по вопросам содержания и последовательности выполнения расчетно-графической работы;

- оказание помощи студенту в подборе необходимой литературы;
- контроль хода выполнения расчетно-графической работы.

Примерные задания для выполнения расчетно-графической работы:

- 1. Обработка изображений с помощью редактору Gimp.
- 2. Конструирование и визуализация архитектурных сооружений.
- 3. Фракталы(визуальная математика).
- 4. Методы улучшения качества цифровых изображений.
- 5. Создание мультипликации.
- 6. Создание образов мультипликации.
- 7. Создание фильтров.
- 8. Имитация поверхностей 3D.
- 9. Имитация нетрадиционных графических курсоров.
- 10. Конструирование и визуализация элементов ландшафта.
- 11. Построение участка с заданным ландшафтом.
- 12. Построение проекции объектов.
- 13. Векторизация растровых изображений. Теоретический обзор.
- 14. Инженерная графика. Теоретический обзор.
- 15. Графические устройства современной ЭВМ. ЕЛТ и ЖК мониторы. Графический адаптер. Основные составляющие современного видеоадаптера.
- 16. Алгоритмы уменьшение размеров изображений.
- 17. Методы сглаживания поверхностей.
- 18. Методы и способы создания карикатурных изображений.
- 19. Технологии создания кривых Безьє.
- 20. Построение тела в 3D *.*
- 21. Разработка и создания виртуального города.
- 22. Web графика. Создание web графики с помощью современных графических процессоров.
- 23. Методы морфинга растровых изображений.
- 24. Управляемая 2D анимация.
- 25. Создание компьютерных роликов.
- 26. Создание наложений реального и нереального происхождения.
- 27. Управляемая анимация объекта в ЗD.
- 28. Обработка видео потока.
- 29. Создание векторных изображений.
- 30. Методы уменьшения размеров видео изображений.
- 31. Визуализация физических процессов.
- 32. Использование компьютерной графики для создания моделей

Оценивание расчетно-графической работы

Оценивание расчетно-графической работы осуществляется в соответствии с полнотой и качеством выполнения задания на работу, качеством защиты работы (ответы на вопросы, презентация и др.). Оценка работы отражает уровень сформированности соответствующих компетенций.

## <span id="page-10-0"></span>**8. Учебно-методическое и информационное обеспечение дисциплины**

Электронный каталог и электронные информационные ресурсы, предоставляемые научной библиотекой ФГБОУ ВО «Чувашский государственный университет имени И.Н. Ульянова» доступны по ссылке<http://library.chuvsu.ru/>

8.1. Рекомендуемая основная литература

<span id="page-10-1"></span>(ежегодное обновление перечня и условия доступа представлены в Приложениях к рабочей программе)

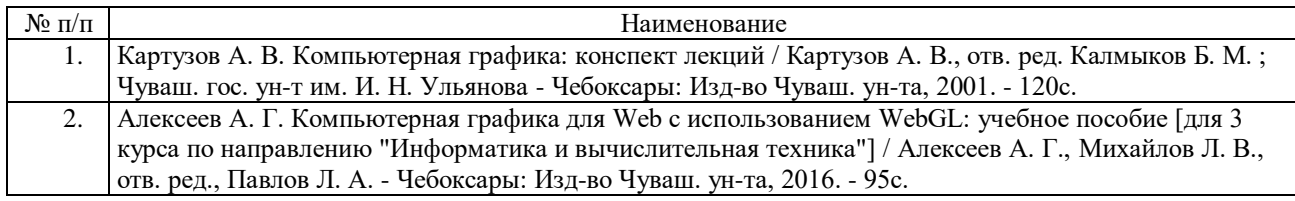

#### 8.2. Рекомендуемая дополнительная литература

<span id="page-10-2"></span>(ежегодное обновление и условия доступа перечня представлены в Приложениях к рабочей программе)

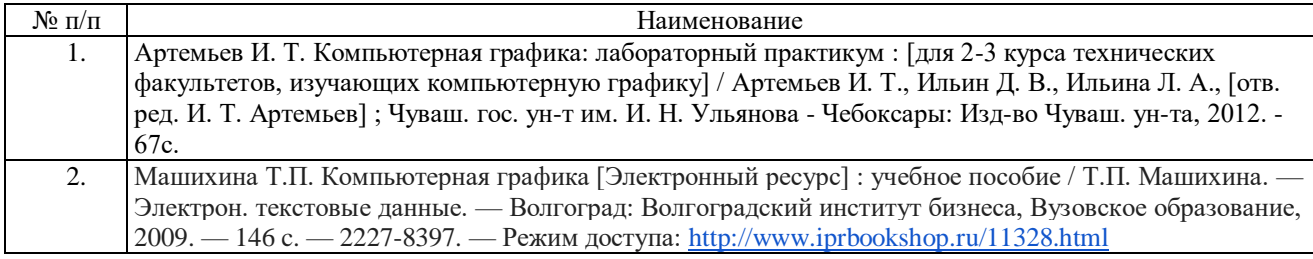

<span id="page-10-3"></span>8.3. Программное обеспечение, профессиональные базы данных, информационносправочные системы.

Программное обеспечение, профессиональные базы данных, информационно-справочные системы, предоставляемые управлением информатизации ФГБОУ ВО «Чувашский государственный университет имени И.Н. Ульянова» доступны по ссылке [http://ui.chuvsu.ru/\\*](http://ui.chuvsu.ru/*)

### *8.3.1. Программное обеспечение*

<span id="page-10-4"></span>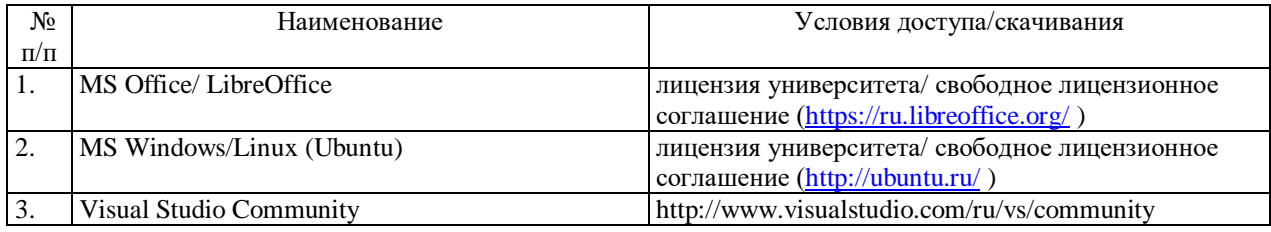

## *8.3.2. Базы данных, информационно-справочные системы*

<span id="page-10-5"></span>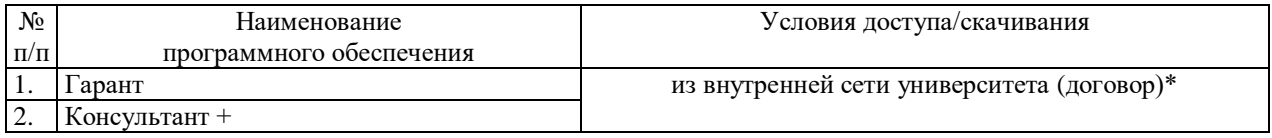

<span id="page-11-0"></span>

| $N_2$     | Наименование интернет ресурса         | Режим доступа                                               |
|-----------|---------------------------------------|-------------------------------------------------------------|
| $\Pi/\Pi$ |                                       |                                                             |
| 1.        | Российская Государственная Библиотека | http://www.rsl.ru                                           |
| 2.        | Государственная публичная научно-     | http://www.gpntb.ru                                         |
|           | техническая библиотека России         |                                                             |
| 3.        | Фундаментальная библиотека            | http://www.unn.ru/library                                   |
|           | Нижегородского государственного       |                                                             |
|           | университета                          |                                                             |
| 4.        | Научная библиотека Казанского         | http://lsl.ksu.ru                                           |
|           | государственного университета         |                                                             |
| 5.        | Научная электронная библиотека        | http://elibrary.ru                                          |
| 6.        | Полнотекстовая библиотека учебных и   | http://window.edu.ru                                        |
|           | учебно-методических материалов        |                                                             |
| 7.        | Электронно-библиотечная система       | http://www.iprbookshop.ru                                   |
|           | <b>IPRbooks</b>                       |                                                             |
| 8.        | Национальный открытый университет.    | http://www.intuit.ru/studies/courses?service=0&option_id=21 |
|           | Компьютерная графика                  | &service_path=11                                            |

*8.3.3. Рекомендуемые интернет-ресурсы и открытые он-лайн курсы* 

## **9. Материально-техническое обеспечение дисциплины**

<span id="page-11-1"></span>Учебные аудитории для лекционных занятий по дисциплине оснащены автоматизированным рабочим местом (АРМ) преподавателя, обеспечивающим тематические иллюстрации и демонстрации, соответствующие программе дисциплины в составе:

 ПЭВМ с доступом в интернет (операционная система, офисные программы, антивирусные программы);

- мультимедийный проектор с дистанционным управлением;
- мультимедийное звуковое оборудование;
- настенный экран;
- интерактивная доска SMART;
- телевизор SMART.

Учебные аудитории для лабораторных и самостоятельных занятий по дисциплине оснащены АРМ преподавателя и пользовательскими АРМ по числу обучающихся, объединенных локальной сетью («компьютерный» класс), с возможностью подключения к сети Интернет и доступом к электронной информационно-образовательной среде ФГБОУ ВО «Чувашский государственный университет имени И.Н. Ульянова».

# <span id="page-11-2"></span>**10. Средства адаптации преподавания дисциплины к потребностям лиц с ограниченными возможностями**

В случае необходимости, обучающимся из числа лиц с ограниченными возможностями здоровья (по заявлению обучающегося) могут предлагаться одни из следующих вариантов восприятия информации с учетом их индивидуальных психофизических особенностей, в том числе с применением электронного обучения и дистанционных технологий:

 для лиц с нарушениями зрения: в печатной форме увеличенным шрифтом; в форме электронного документа; в форме аудиофайла (перевод учебных материалов в аудиоформат); в печатной форме на языке Брайля; индивидуальные консультации с привлечением тифлосурдопереводчика; индивидуальные задания и консультации.

 для лиц с нарушениями слуха: в печатной форме; в форме электронного документа; видеоматериалы с субтитрами; индивидуальные консультации с привлечением сурдопереводчика; индивидуальные задания и консультации.

 для лиц с нарушениями опорно-двигательного аппарата: в печатной форме; в форме электронного документа; в форме аудиофайла; индивидуальные задания и консультации.

#### <span id="page-12-0"></span>**11. Методические рекомендации по освоению дисциплины**

В ходе лекционных занятий студенту рекомендуется вести конспектирование учебного материала. Следует обращать внимание на категории, формулировки, раскрывающие содержание тех или иных явлений и процессов, научные выводы и практические рекомендации, положительный опыт в ораторском искусстве. При составлении конспекта желательно оставлять в рабочих конспектах поля, на которых в дальнейшем можно делать пометки из рекомендованной литературы, дополняющие материал прослушанной лекции, а также подчеркивающие особую важность тех или иных теоретических положений. В ходе лекционных занятий рекомендуется задавать преподавателю уточняющие вопросы с целью уяснения теоретических положений, разрешения спорных ситуаций.

В ходе подготовки к лабораторным работам рекомендуется изучить основную литературу, ознакомиться с дополнительной литературой, новыми публикациями в периодических изданиях: журналах, газетах и т.д. основой для выполнения лабораторной работы являются разработанные кафедрой методические указания. Рекомендуется дорабатывать свой конспект лекций, делая в нем соответствующие записи из литературы, рекомендованной преподавателем и предусмотренной рабочей программой дисциплины. В процессе подготовки к зачету (экзамену) студент может дополнить список использованной литературы современными источниками, не представленными в списке рекомендованной литературы.

Формы организации студентов на лабораторных работах индивидуальная. При индивидуальной форме организации занятий каждый студент выполняет индивидуальное задание.

Если в результате выполнения лабораторной работы запланирована подготовка письменного отчета, то отчет о выполненной работе необходимо оформлять в соответствии с требованиями методических указаний. Качество выполнения лабораторных работ является важной составляющей оценки текущей успеваемости обучающегося.